#### **SKRIPSI**

# **KAJIAN TITIK KONTROL ORDE 2 PADA SURVEI GNSS MENGGUNAKAN TITIK IKAT CORS BERDASARKAN STANDAR JARING KONTROL HORIZONTAL (SNI 19-6724-2002)**

**(Studi Kasus : Kota Banjar Baru, Provinsi Kalimantan Selatan)**

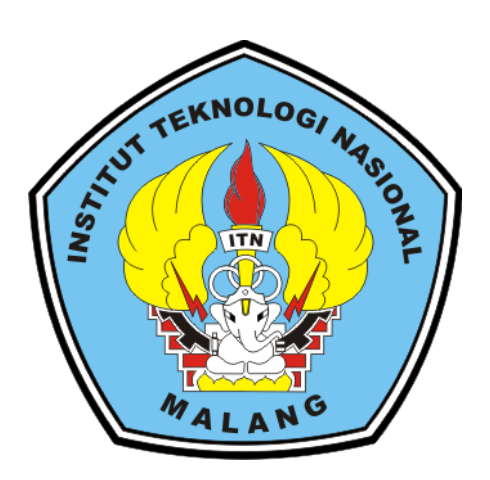

# **Disusun oleh : MUHAMMAD IBNU SETIAWAN 21.25.903**

**PROGRAM STUDI TEKNIK GEODESI S-1 FAKULTAS TEKNIK SIPIL DAN PERENCANAAN INSTITUT TEKNOLOGI NASIONAL MALANG**

**2023**

## **LEMBAR PERSETUJUAN SKRIPSI**

# KAJIAN TITIK KONTROL ORDE 2 PADA SURVEI GNSS MENGGUNAKAN TITIK IKAT CORS BERDASARKAN STANDAR **JARING KONTROL HORIZONTAL (SNI 19-6724-2002)**

## (Studi Kasus: Kota Banjar Baru, Provinsi Kalimantan Selatan)

Diajukan untuk memenuhi persyaratan dalam mencapai gelar Sarjana Teknik (S.T) strata satu (S-1) Teknik Geodesi Fakultas Teknik Sipil dan Perencanaan Institut Teknologi Nasional Malang

> Persetujuan ini diberikan kepada: Muhammad Ibnu Setiawan NIM. 2125903

> > Menyetujui:

**Dosen Pembimbing I** 

Silvester Sari Sai, S.T., MT NIP.P 1030600413

**Dosen Pembimbing II** 

Alifah Nora NIP.P 1031500478

Mengetahui: Program Studi **S.T., MT** 1039500280

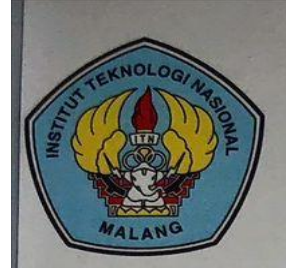

PERKUMPULAN PENGELOLA PENDIDIKAN UMUM DAN TEKNOLOGI NASIONAL MALANG

**INSTITUT TEKNOLOGI NASIONAL MALANG** 

### **FAKULTAS TEKNOLOGI INDUSTRI** FAKULTAS TEKNIK SIPIL DAN PERENCANAAN PROGRAM PASCASARJANA MAGISTER TEKNIK

T. BNI (PERSERO) MALANG<br>BANK NIAGA MALANG

Kampus I : Jl. Bendungan Sigura-gura No. 2 Telp. (0341) 551431 (Hunting), Fax. (0341) 553015 Malang 65145 Kampus II : Jl. Raya Karanglo, Km 2 Telp. (0341) 417636 Fax. (0341) 417634 Malang

### **BERITA ACARA UJIAN SEMINAR HASIL SKRIPSI**

**FAKULTAS TEKNIK SIPIL DAN PERENCANAAN** 

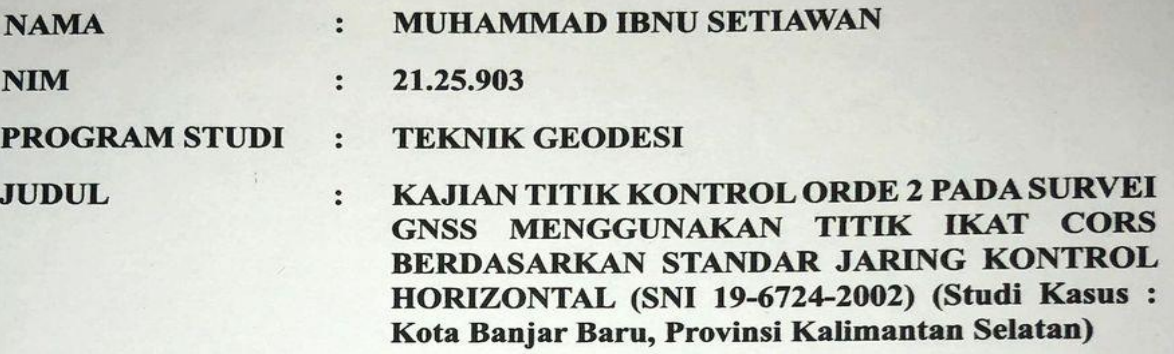

Telah Dipertahankan Dihadapan Panitia Penguji Ujian Skripsi Jenjang Strata 1 (S-1)

Pada Hari : Rabu

: 30 Agustus 2023 Tanggal

Dengan Nilai : (Angka)

Panitia Ujian Skripsi

Ketua

S.T., M.Geom.Sc., Ph.D vin Tiahiad NIP.Y. 1039800320

Penguji 1

**Hery Purwanto, S.T., M.Sc NIP.Y. 1030000345** 

**Dosen Pendamping** 

Penguji II

Alifah Norani, S.T., MT **Adkha Yulianand** 

**NIP.P. 1031500478** 

M.S.T., MT **NIP.P** 031700526

### **KAJIAN TITIK KONTROL ORDE 2 PADA SURVEI GNSS MENGGUNAKAN TITIK IKAT CORS BERDASARKAN STANDAR JARING KONTROL HORIZONTAL (SNI 19-6724-2002) (Studi Kasus : Kota Banjar Baru, Provinsi Kalimantan Selatan)**

Muhammad Ibnu Setiawan 21.25.903 Dosen Pembimbing I : Silvester Sari Sai, S.T., MT Dosen Pembimbing II : Alifah Norani, S.T., MT

#### **ABSTRAK**

Provinsi Kalimantan Selatan merupakan salah satu wilayah di Indonesia yang memiliki potensi yang dapat dikembangkan seperti pembangunan infrastruktur. Untuk mendukung pengembangan tersebut dapat menggunakan pemanfaatan data geospasial, salah satunya adalah titik referensi *Continuously Operating Reference Station* (CORS) atau stasiun referensi operasional terus menerus. Titik referensi CORS digunakan sebagai titik ikat dalam survei dan pemetaan menggunakan teknologi GNSS (*Global Navigation Satellite System*). Seiring dengan pengembangan jumlah titik referensi CORS di Kalimantan Selatan serta mendukung kegiatan-kegiatan survei dan pemetaan dalam pembangunan dan pengembangan di Kota Banjar Baru dengan mengadakan titik kontrol orde 2. Dalam penelitian ini dilakukan survei GNSS untuk penentuan titik kontrol orde 2 dari pemanfaatan titik ikat CORS berdasarkan SNI 19-6724- 2002 tentang jaring kontrol horizontal.

Pada survei GNSS titik kontrol orde 2, terlebih dahulu dilakukan proses rekonaisans dan monumentasi dari hasil desain jaring yang sudah ditentukan. Setelah itu melakukan survei GNSS menggunakan metode statik jaring dengan lama waktu pengamatan 2 jam pada setiap titik. Pada survei GNSS ini titik ikat yang digunakan yaitu C BJM, C BJR, dan C BRK. Dalam proses pengolahan data dimulai dari proses *baseline* dan proses perataan jaringan. Berdasarkan SNI 19- 6724- 2002 ada dua jenis proses perataan jaringan yaitu penetapan kelas jaringan (minimal *Constrained*) serta penetapan orde jaringan (*Full Constrained*).

Dari hasil perhitungan nilai sumbu panjang elips kesalahan relatif antar titik jaring titik kontrol horizontal telah memenuhi SNI dalam kategori kelas B (survei geodetik berskala lokal) dan Orde 2 (jaring titik kontrol geodetik lokal). Sehingga titik kontrol yang tersebar dapat diterima berjumlah 8 titik dan data koordinat titik kontrol dapat digunakan sebagai titik referensi atau titik ikat dalam kegiatan survei dan pemetaan.

**Kata Kunci** : SNI JKH, Survei GNSS, Titik Kontrol Orde 2

## SURAT PERNYATAAN KEASLIAN SKRIPSI

Saya yang bertanda tangan di bawah ini : : Muhammad Ibnu Setiawan Nama  $: 2125903$ **NIM** Program Studi: Teknik Geodesi : Teknik Sipil & Perencanaan Fakultas

Menyatakan yang sesungguhnya bahwa skripsi saya yang berjudul:

# KAJIAN TITIK KONTROL ORDE 2 PADA SURVEI GNSS MENGGUNAKAN TITIK IKAT CORS BERDASARKAN STANDAR **JARING KONTROL HORIZONTAL (SNI 19-6724-2002)**

### (Studi Kasus: Kota Banjar Baru, Provinsi Kalimantan Selatan)

Adalah hasil karya saya sendiri dan bukan menjiplak atau menduplikat serta tidak mengutip atau menyadur dari hasil karya orang lain kecuali disebutkan sumbernya.

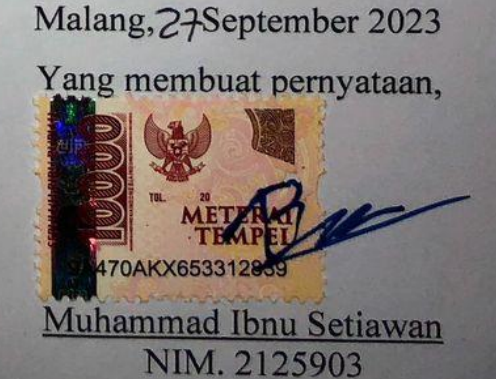

### **LEMBAR PERSEMBAHAN**

Pertama-tama puji dan syukur saya panjatkan pada Allah SWT atas terselesaikannya Skripsi ini dengan baik dan lancar. Skripsi ini saya persembahkan kepada: Kepada dua orang hebat dalam hidup saya, Ayahanda dan Ibunda. Keduanya lah yang membuat segalanya menjadi mungkin sehingga saya bisa sampai pada tahap di mana skripsi ini akhirnya selesai. Serta keluarga dan saudara yang telah mendukung dalam proses perkuliahan ini baik secara moril maupun secara materil. Terima kasih atas segala pengorbanan, nasihat dan doa baik yang tidak pernah berhenti kalian

#### berikan kepadaku.

Kepada teman dan sahabat yang berada di Banjarmasin dan Malang yang selalu ada disisi saya. Saya bahkan tidak bisa menjelaskan betapa bersyukurnya saya memiliki kalian dalam hidup saya. Serta teman-teman dari POLIBAN dan alih jenjang yang melalui proses bersama-sama selama perkuliahan ini dan saling bertukar pikiran.

Terima kasih atas doa, motivasi, dan kebahagiaan yang kalian berikan. Kepada semua pihak-pihak yang tidak dapat disebutkan satu per satu yang telah membantu penulis dalam proses penelitian ini, Terima kasih atas tenaga, masukan,

dan ilmu yang kalian berikan sangat berarti dan rasa syukur bagi penulis.

Keindahan sejati hanya bisa saya rasakan, ketika saya bisa menikmatinya dan bersyukur.

#### **KATA PENGANTAR**

<span id="page-6-0"></span>Puji dan rasa syukur kepada Allah SWT, atas berkat limpahan rahmat dan karunia-Nya sehingga Alhamdulillah penulis dapat menyelesaikan penyusunan skripsi ini yang berjudul "Kajian Titik Kontrol Orde 2 Pada Survei GNSS Menggunakan Titik Ikat CORS Berdasarkan Standar Jaring Kontrol Horizontal (Studi Kasus : Kota Banjar Baru, Provinsi Kalimantan Selatan)" yang merupakan syarat menyelesaikan studi untuk memperoleh gelar Sarjana Teknik Strata 1 (S-1) di Program Studi Teknik Geodesi, Fakultas Teknik Sipil dan Perencanaan, Institut Teknologi Nasional Malang.

Dalam penyelesaiannya, penulis banyak mendapat pengetahuan, pelajaran serta dukungan motivasi, dan bantuan berupa bimbingan yang sangat berharga dari berbagai pihak mulai dari pelaksanaan sampai penyusunan laporan penelitian skripsi ini. Ucapan rasa terima kasih yang sebesar-besarnya kepada :

- 1. Bapak Dedy Kurnia Sunaryo, S.T., MT. selaku Ketua Program Studi Teknik Geodesi S-1, Fakultas Teknik Sipil dan Perencanaan, Institut Teknologi Nasional Malang.
- 2. Bapak Silvester Sari Sai, S.T., MT. selaku Dosen Wali penulis dan Pembimbing I yang telah memberikan bimbingan, dukungan, saran serta masukan sehingga penelitian ini dapat terselesaikan dengan baik.
- 3. Ibu Alifah Norani, S.T., MT. selaku Dosen Pembimbing II penulis yang telah memberikan bimbingan, dukungan, saran serta masukan sehingga penelitian ini dapat terselesaikan dengan baik.
- 4. Staf karyawan di Program Studi Teknik Geodesi, Fakultas Teknik Sipil dan Perencanaan, Institut Teknologi Nasional Malang atas segala bimbingan dan bantuan selama penulis menempuh pendidikan.
- 5. Bapak Yastin David Batara, ST., MT dan mahasiswa Teknik Geodesi Politeknik Negeri Banjarmasin yang telah memberikan dukungan dalam mempermudah pengambilan data.
- 6. Instansi Balai Pelaksanaan Jalan Nasional Kalimantan Selatan terkait yang telah memberikan penulis izin dalam pengambilan data.

Penulis menyadari bahwa penulisan skripsi ini masih jauh dari sempurna, hal itu disadari karena keterbatasan kemampuan dan pengetahuan yang dimiliki penulis, untuk itu kritik dan saran dari pembaca sangat penulis harapkan.

Semoga Allah SWT memberikan balasan yang berlipat ganda kepada semua pihak yang telah turut membantu penulis dalam menyelesaikan penulisan skripsi ini.

> Malang, 27 September 2023 Penulis

Zus

Muhammad Ibnu Setiawan

### **DAFTAR ISI**

<span id="page-8-0"></span>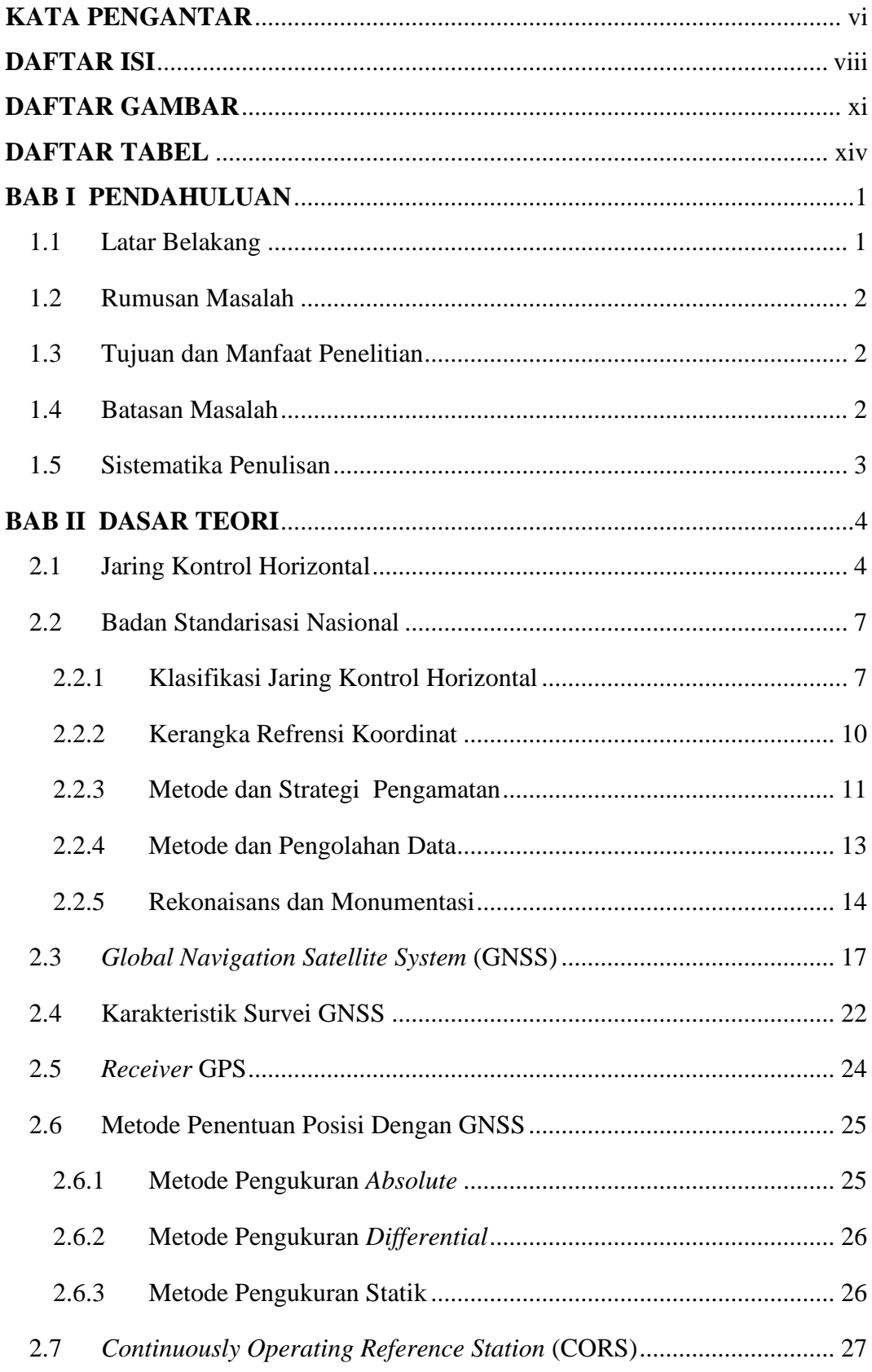

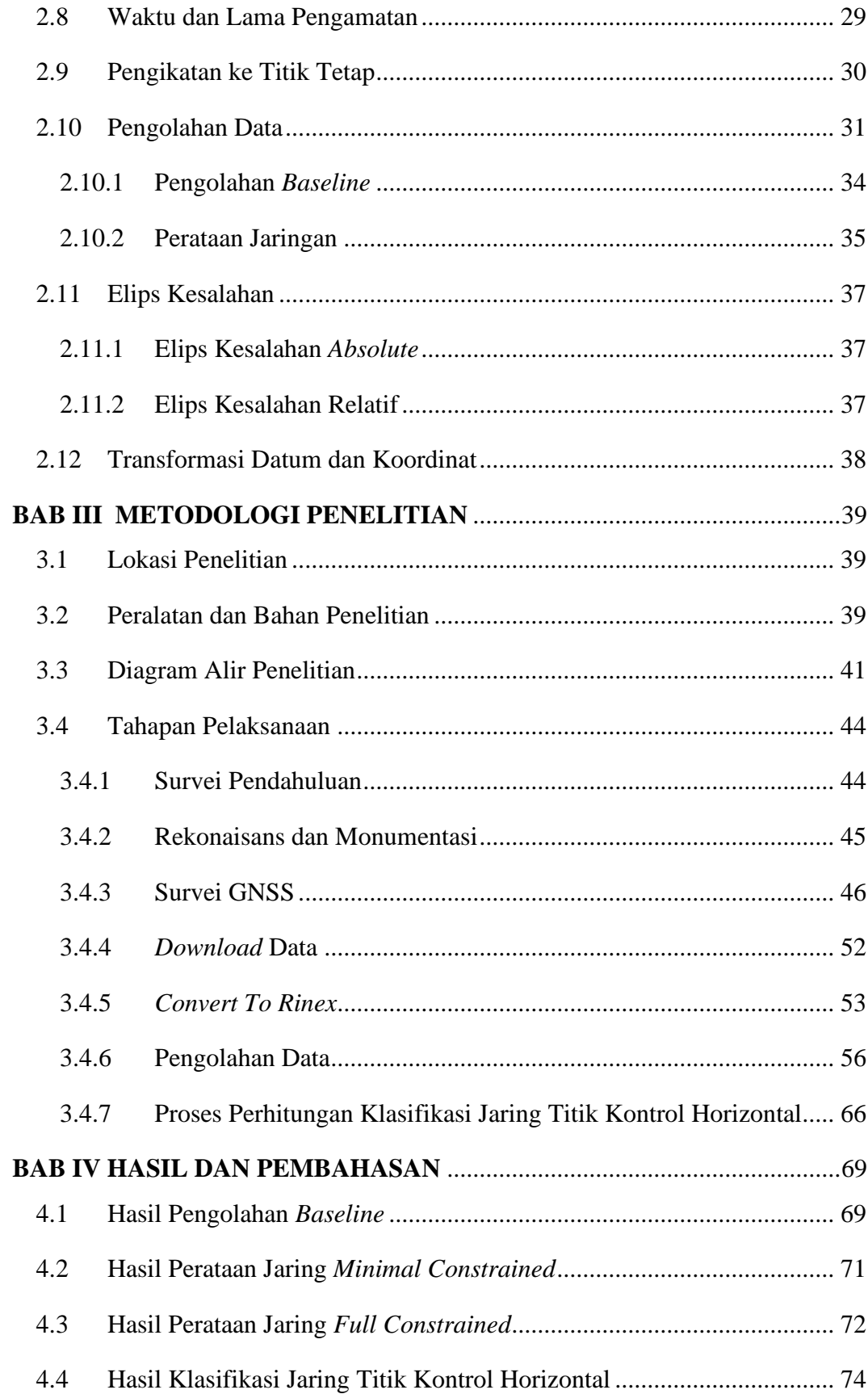

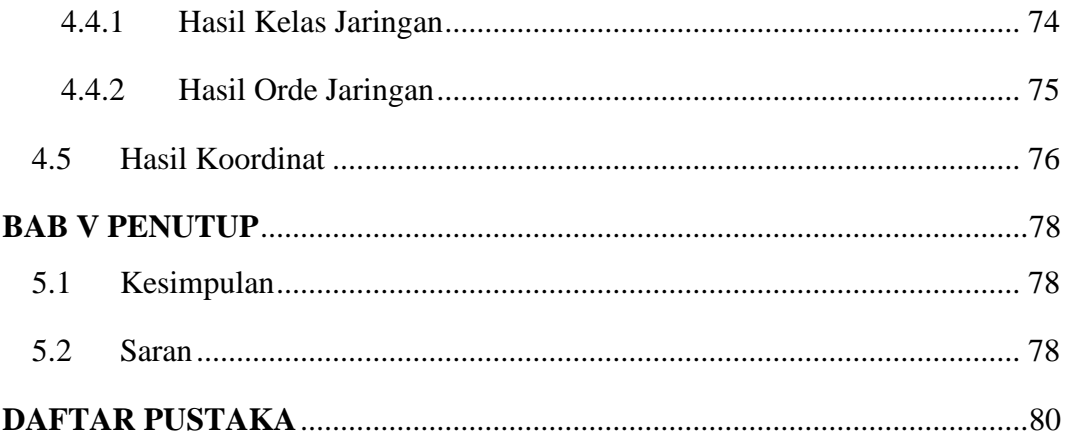

### **DAFTAR GAMBAR**

<span id="page-11-0"></span>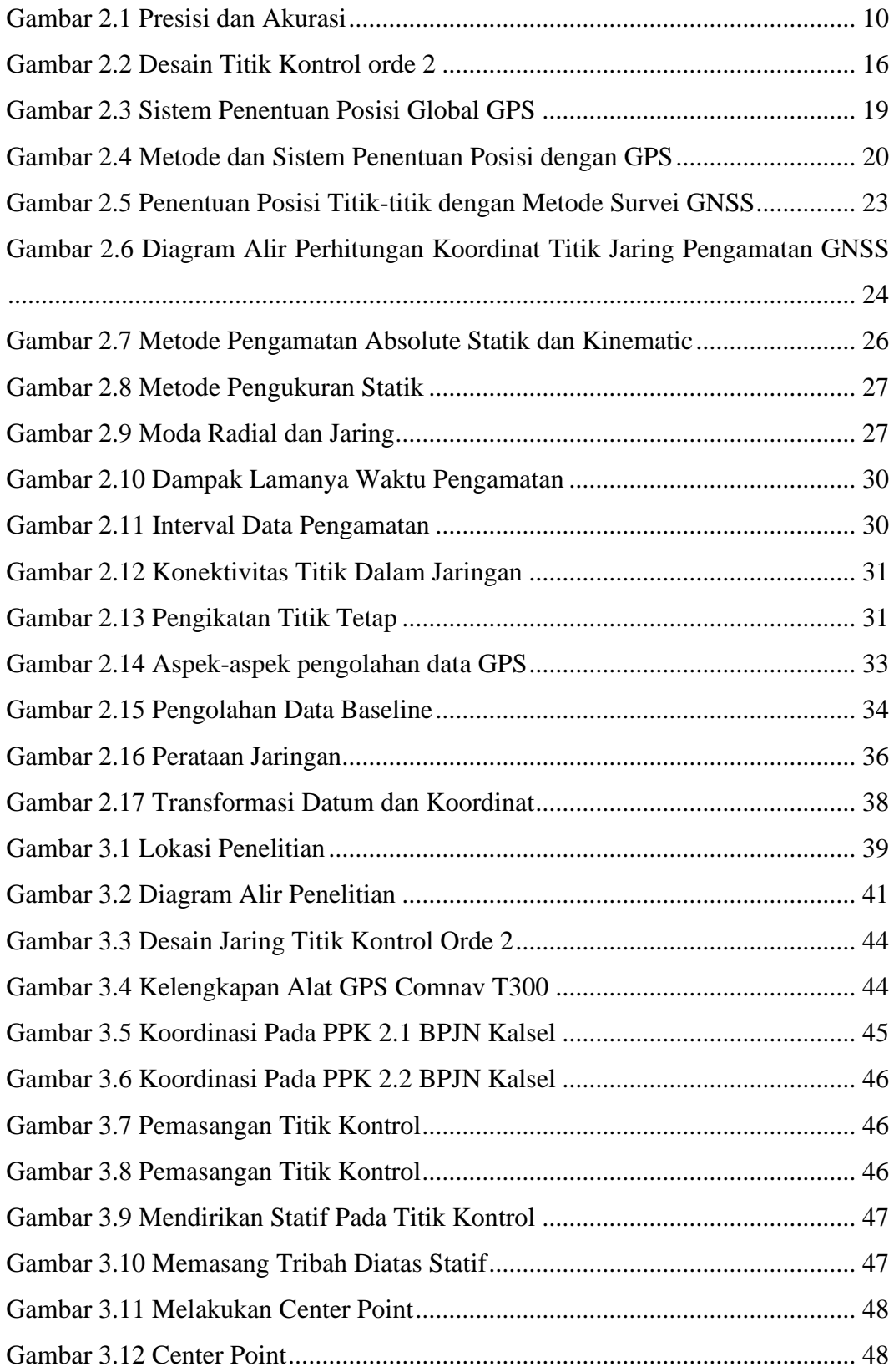

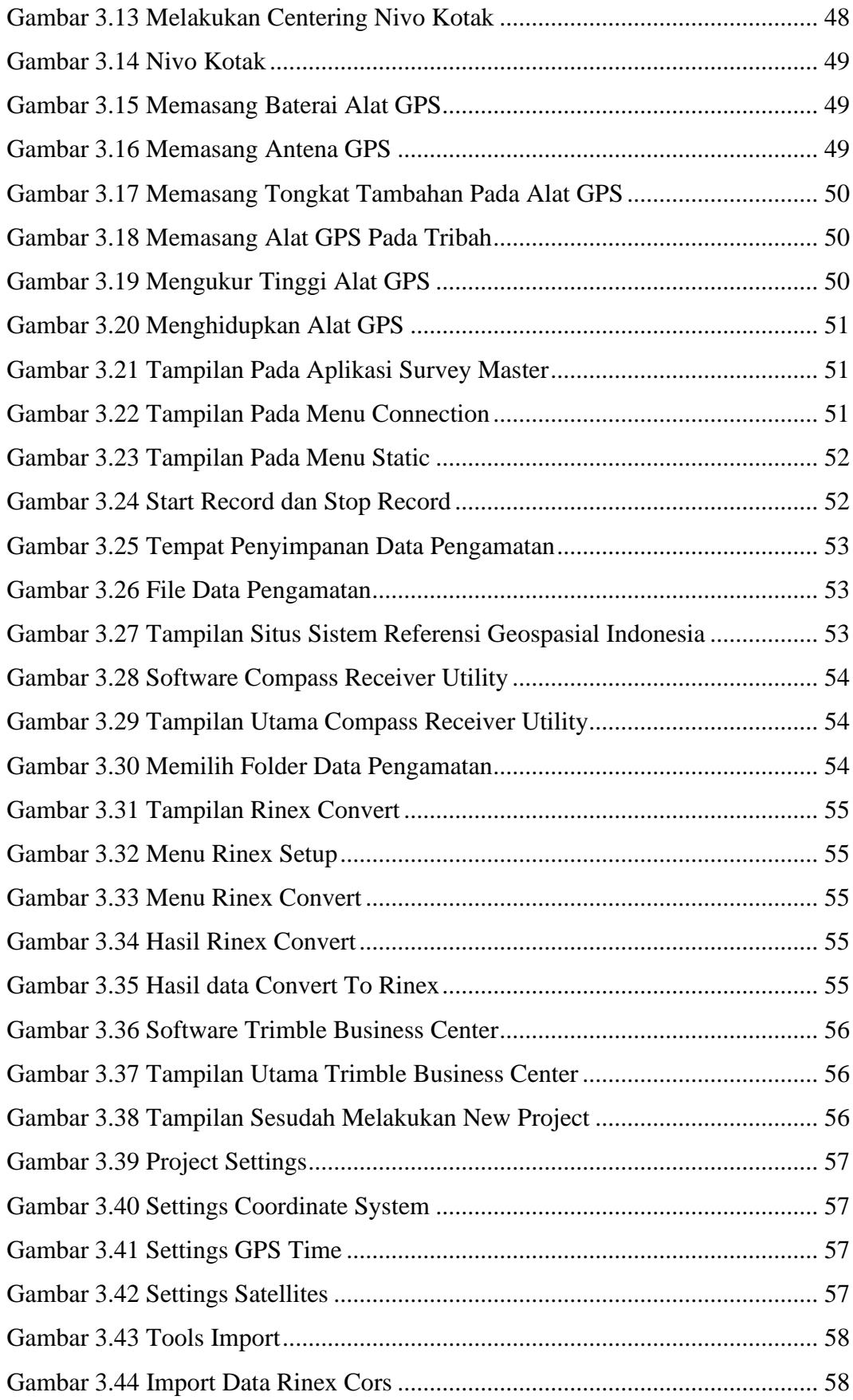

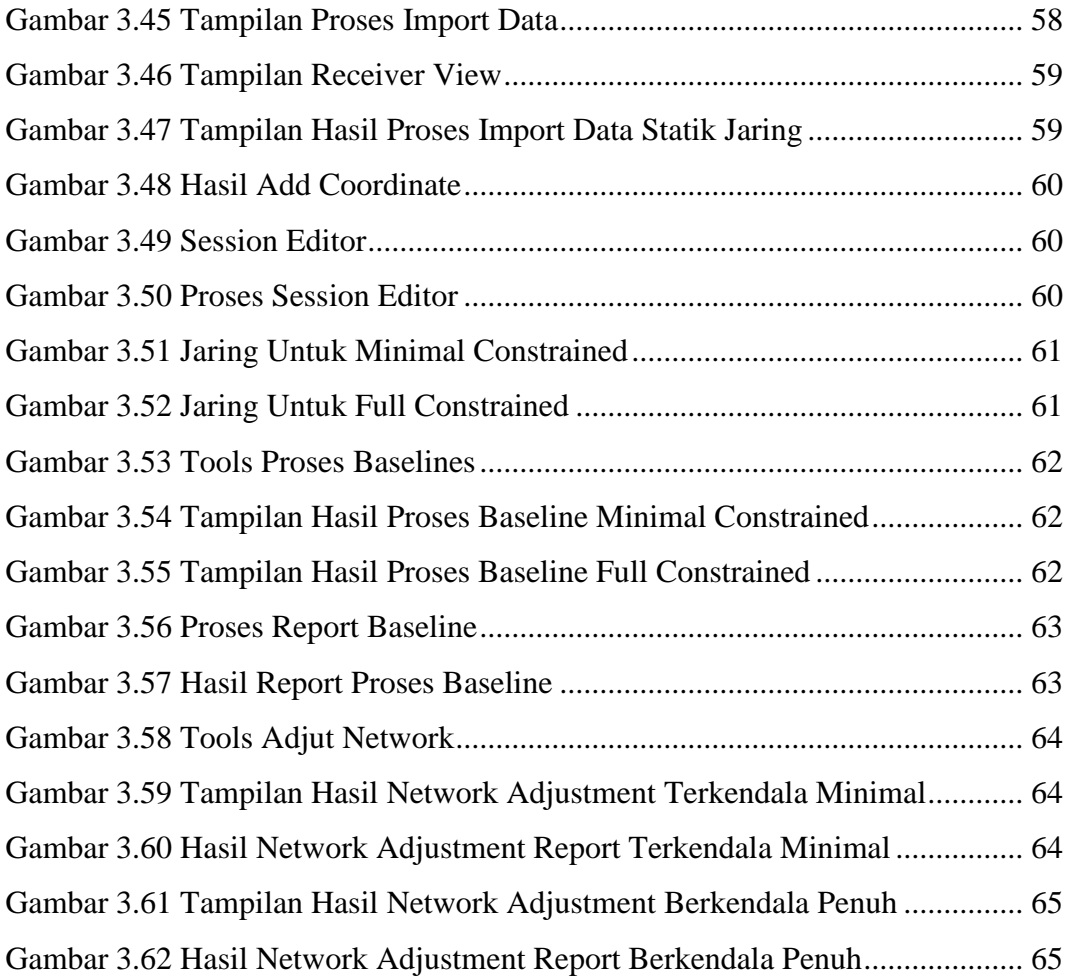

## **DAFTAR TABEL**

<span id="page-14-0"></span>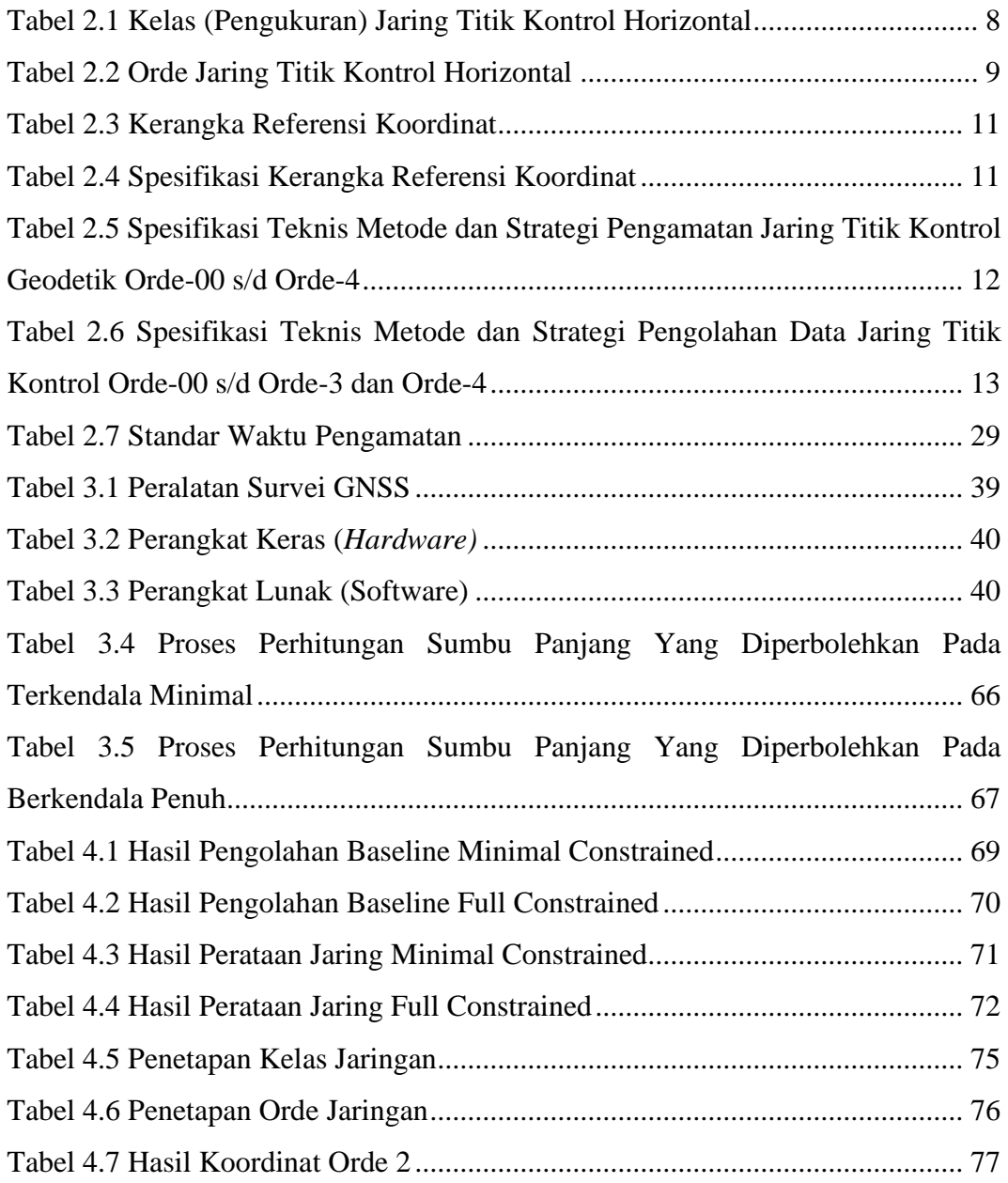